# <span id="page-0-1"></span>spbmark – Superscript and subscript of text

# Qu Yi

### 2021/06/30 v1.01∗

#### **Abstract**

spbmark provides three commands \super, \sub and \supersub to improve the layout of superscripts and subscripts which can be adjusted the relative position and format, and can be used in text and math mode.

# **Contents**

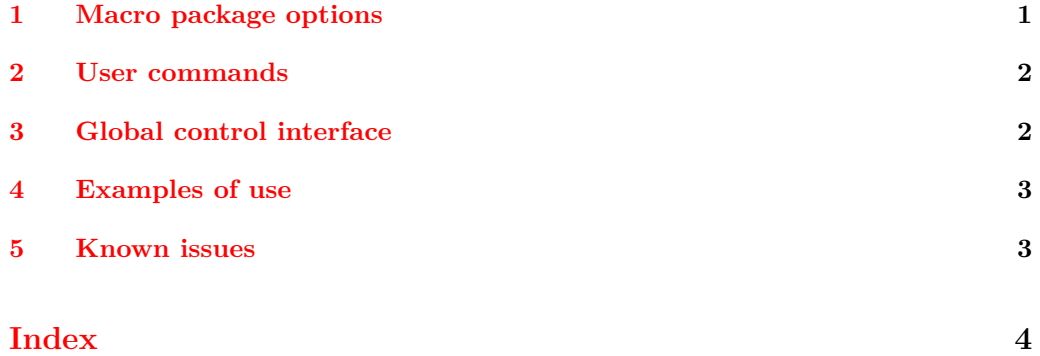

# **1 Macro package options**

#### ctex New: 2021-06-26

<span id="page-0-0"></span>This option works with the CT<sub>F</sub>X document class used by simplified Chinese users, there's actually no functional change. Adding path style to \ctexset command, which is equivalent to using \spbset.

newsupb New: 2021-06-30 newsupb is a boolean option with a default value of true that redefines the LAT<sub>EX</sub> kernel commands to cause \sp and \textsuperscript are equivalent to \super command, and \sb and \textsubscript are equivalent to \sub command.

<sup>∗</sup>https://github.com/texl3/spbmark

# <span id="page-1-4"></span>**2 User commands**

\super \sub \supersub

New: 2021-06-26 Updated: 2021-06-28 <span id="page-1-0"></span>\super\*[⟨*vshift*⟩][⟨*height*⟩,⟨*depth*⟩](⟨*code*⟩){⟨*content*⟩}[⟨*hshift*⟩] \sub\*[⟨*vshift*⟩][⟨*height*⟩,⟨*depth*⟩](⟨*code*⟩){⟨*content*⟩}[⟨*hshift*⟩] \supersub\*[⟨*script sep*⟩][⟨*script align*⟩](⟨*super format code*⟩) {⟨*super content*⟩}{⟨*sub content*⟩} [⟨*horizontal shift*⟩](⟨*sub format code*⟩)

\super command is used to output superscripts, \sub command is used to output subscripts, \supersub command is used to output both superscripts and subscripts.

They match the corresponding pattern depending on whether they are currently in text mode or mathematical mode, or they can use an asterisk variant to force the mathematical pattern. The ⟨*vshift*⟩ and ⟨*hshift*⟩ represent respectively vertical and horizontal offsets of superscript or subscript, their default value is 0 pt, and the parameters of ⟨*script align*⟩ are the same as the supersubalign.

The second optional parameter generally does not need to be used. The ⟨*height*⟩ and ⟨*depth*⟩ are separated by commas. Only the front part indicates the height of the superscript or subscript, and only the back part indicates the depth.

The  $\langle code \rangle$  is used to format superscripts and subscripts, and can insert commands such as fonts or colors. The last command in the code can take an argument, which is either a superscript or a subscript.

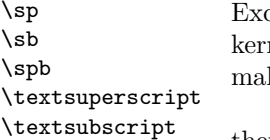

New: 2021-06-30

Example of the  $\epsilon$  spb command which is equivalent to  $\epsilon$  supersub, the others are LATEX nel commands. If you use the newsupb package options then they will be redefined to ke the command shorter, see section 1.

If you need to use the original definitions of \textsuperscript and \textsubscript, then \spb@textsuperscript@save and \spb@textsubscript@save will be available. If you need to use the original definitions of  $\sp$  and  $\sp$ . then  $\sp$ spb@sp@save and \spb@sb@save will be available.

# **3 Global control interface**

\spbset{⟨*key-value list*⟩}

New: 2021-06-26

\spbset

<span id="page-1-1"></span>spbmark uses the \spbset command to control the global default format of superscripts and subscripts. The values set by it will be overwritten by the optional parameters of the superscript and other commands. The list of key values it has is as follows:

```
super-vshift = ⟨fixed length⟩
                super-hshift = ⟨fixed length⟩
                sub-vshift = ⟨fixed length⟩
                sub-hshift = ⟨fixed length⟩
                supersubsep = ⟨fixed length⟩
                supersubalign = ⟨horizontal alignment⟩
super-vshift
super-hshift
sub-vshift
sub-hshift
supersubsep
supersubalign
 super-vshift Extra vertical shift of the superscripts.
 super-hshift Extra horizontal shift of the superscripts.
   sub-vshift Extra vertical shift of the subscripts.
```
<span id="page-2-4"></span>sub-hshift Extra horizontal shift of the subscripts.

supersubsep The distance between superscript and subscript when using \supersub, its default value is 0.3 ex.

supersubalign The alignment of superscript and subscript when using \supersub, which contains l, c, and r parameters respectively for left, center, and right alignment.

#### <span id="page-2-3"></span><span id="page-2-2"></span><span id="page-2-1"></span>**4 Examples of use**

<span id="page-2-0"></span>Here is a list of the three commands, please pay attention to the delimiter and usage of optional parameters:

```
A\super[0.2ex](\color{red}){exam}[0.2em]B
$A\sub(\mathsf){exam}B$
A\supersub[0.3ex][c]{examsuper}{sub}B
A
examB
A_{\text{exam}}BA^{\text{examsuper}}B
```
It can also be used with the siunitx package to output superscripts and subscripts in the unit:

```
\unit[mode = math]{kg.m/s\super*[-1pt]{2}}\qty[mode = text]{30}{A\supersub(\color{red}){b}{c}[1pt]}
\sphset{sub-hshift = 2pt}\unit{model = text} {A_b}\mathrm{kg}\,\mathrm{m}/\mathrm{s}^230\,\mathrm{A}^{\,\mathrm{b}}_{\,\mathrm{c}}A b
```
spbmark also patches the footer markers for standard document class and KOMA-Script. You can format the footer markers by redefining the \fnmarkfont command. Note that extra horizontal shift does not work with footnote markers.

#### **5 Known issues**

At present, the vertical and horizontal offsets are effective for the unit commands in the siunitx macro package. However, due to the special mechanism that the decimal point is not recognized correctly because it is converted to a space in the \unit command, it is recommended to use pt as the unit of offset.

#### **References**

[1] Will Robertson. *The realscripts package* [CP/OL]. version 0.3d, (2016-02-13) https://ctan.org/pkg/realscripts

# **Index**

The italic numbers denote the pages where the corresponding entry is described, numbers underlined point to the definition, all others indicate the places where it is used.

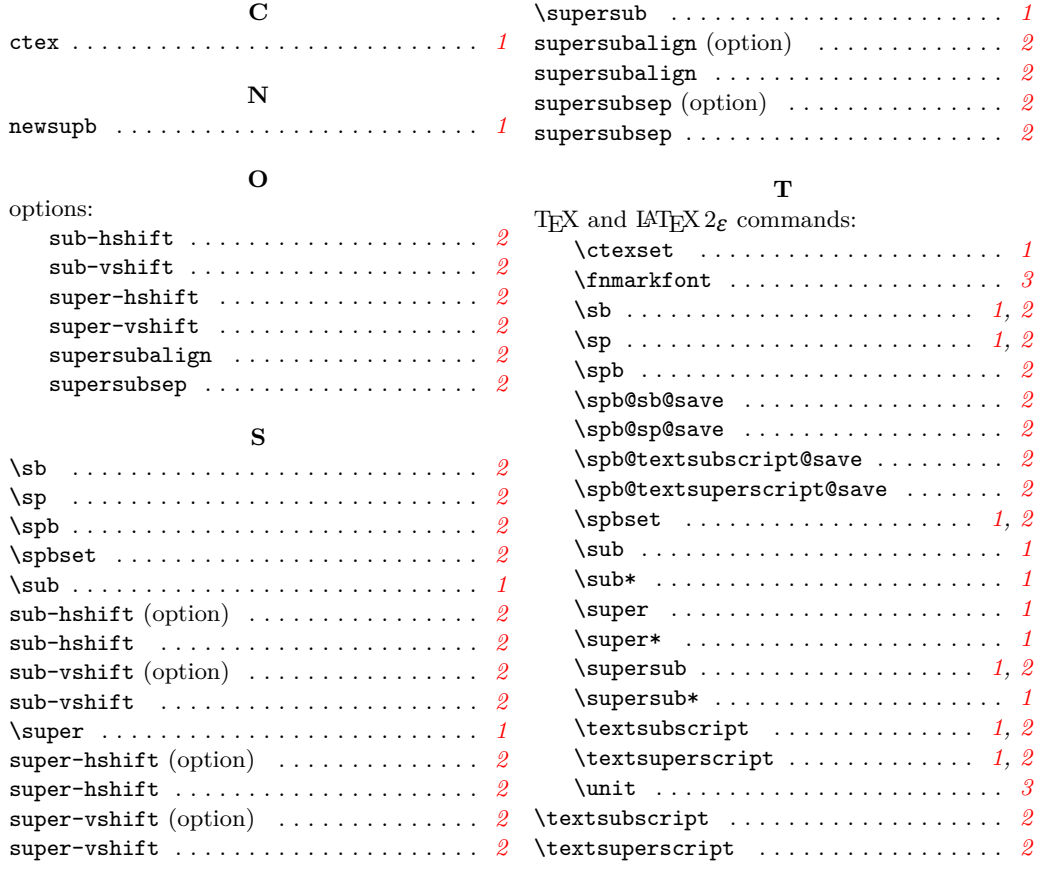